### **Notre site ABJ . Le visiter, c'est l'adopter !**

http://artistesdesbordsdejalles.e-monsite.com Ce journal de septembre 2019, N°58 **« Les Echos des ABJ »,** est lisible sur notre Site dans la catégorie « Revue » Consultez aussi la catégorie blog de notre site pour les dernières informations importantes des ABJ.

Si vous voulez mettre de nouvelles œuvres Sur le site, vous envoyez des photos à **[jeannecorb@gmail.com](mailto:jeannecorb@gmail.com)**

En parallèle avec notre site, une page **FACE BOOK** est ouverte pour informer nos adhérents et nous faire connaitre d'un plus large public sur les divers projets et autres infos des ABJ.

### **Photo du trimestre**

En juin c'était les 91 printemps de **Gilberte** Notre belle doyenne…

En ce moment elle a des ennuis de santé. Nous lui souhaitons un bon rétablissement

## **COTE SPORT. JMA**

 Du Médoc. "Ce samedi matin 7 septembre, a lieu Le 35ème Marathon Tous les 8500 coureurs

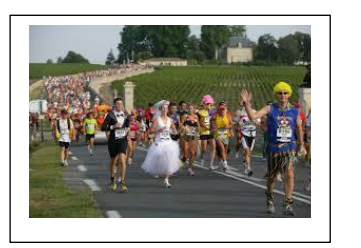

Sont déguisés sur le thème "super-héros". Voici de grands exploits sportifs réalisés en toute humilité. Les gagnants parcourent les 42 km (pas vraiment plats) en environ 2h30, dont la première femme qui gagne pour la 15ème fois, à 54 ans ! Les derniers arrivent plus de 4 heures après eux…et c'est encore un exploit pour chacun, et notamment pour ceux qui ont honoré les

nombreuses dégustations proposées dans les prestigieux châteaux traversés. « **Bravo à tous »**

### **Master Web(François)**

### **Le côté technique :**

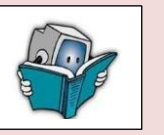

Je m'adresse à vous heureux possesseurs de PC avec un «disque » dit **SSD.**

En fait ce ne sont pas des disques puisque il n'y a aucune pièce mécanique qui tourne.

Ce sont des mémoires, des «sortes» de clés USB et ils sont très rapides. Windows se charge en quelques secondes.

Sur ces disques, il ne faut y mettre que Windows et les logiciels principaux dont vous vous servez habituellement.

Tout le reste doit être mis sur un disque classique externe. Certains PC ont les deux en interne, ce qui facilite la tâche.

Malgré leurs avantages ils ont quand même quelques inconvénients. Ils n'aiment pas les effacements trop fréquents. Attention ! Ce ne sont pas quelques suppressions qui vont les endommager bien sûr. Par contre il ne faut pas faire de défragmentation : d'une part, ils ont horreur de ça et d'autre part c'est inutile car ils possèdent un programme interne qui se charge du travail au fur et à mesure des besoins.

### **"Léonard ou pas Léonard ?" Histoire de l'art.** *Rosa*

**En 1862, au château de Chantilly**, le duc d'Aumale possède un dessin surnommé *La Joconde nue* qui n'est autre qu'un dessin préparatoire aux dimensions d'un futur tableau. Il est convaincu qu'il s'agit d'une œuvre de l'artiste : **Léonard de Vinci !**

Pourtant les spécialistes de l'époque n'en sont pas convaincus. D'autant que les œuvres de l'artiste ont beaucoup inspiré d'autres peintres dans toute l'Europe.Il est certain que cette Joconde nue a bien un air de ressemblance avec la véritable Joconde, Mona Lisa ! Même si à cette époque, il serait étonnant qu'une épouse respectable de commerçant ait accepté de poser nue !

**Alors, Léonard ou pas ?** Le Centre de recherche et de restauration des musées de France (C2RMF) a analysé le dessin sous toutes les coutures, et l'aide des nouvelles technologies, révèlera les secrets de l'œuvre…

Grâce aux études du C2RMF, il est quasiment certain que **Léonard de Vinci est bien le géniteur** de cette mystérieuse *Joconde nue***.** 

Pour la première fois et pour le 500e anniversaire de la mort de Léonard de Vinci, [une exposition est entièrement dédiée aux chefs-d'œuvre](https://artips.us6.list-manage.com/track/click?u=465000eb99&id=6f447854f3&e=7ba45f536f) de la Renaissance italienne de ce peintre au Château de Chantilly. Et grâce à des prêts exceptionnels, *La Joconde nue* sera entourée de toutes les œuvres qu'elle a inspirées…

*La Joconde nue,* est à voir jusqu'au 6 octobre 2019 .

Léonard de Vinci ou son atelier. Femme nue dite La Joconde nue, vers 1480, dessin sur papier, 74 x 56 cm. Musée Condé, Château de Chantilly.

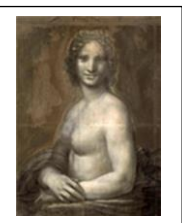

### **Notre Atelier ABJ**

**Lundi: Sculpture. Mardi et jeudi: Peinture. Mercredi: Poésie. Vendredi : Cours peinture. Samedi : Cours peinture.**

### **Cahier d'Echos-liés des ABJ**

**Le 7 septembre** a eu lieu le forum des associations au Carré des Jalles. François, Jeanne et Michelle ont représenté l'association à partir de 10h au carré des Jalles. Succès pour les inscriptions !

**Les 12 et 13 septembre** 2019 ont eu lieu les inscriptions des cours et des cotisations à notre atelier de Caupian de 14h à 20h.

**Les cotisations** restent inchangées. 15€ pour les enfants et 30€ pour les adultes (cours et atelier libre compris)

**Le prix des cours** sera fixé ultérieurement suivant le nombre d'élèves.

**Rosa Bilhé expose ses peintures ALF** du 28 oct au jeudi 7 novembre. à St Rémi à BX **Talence** : SATA.Du 7 nov au 15novembre

**Cenon** au rocher Palmer/ du 30 nov au 1er décembre.

**Pouilly Dominique** expose ses œuvres à Andernos les bains

Salle Louis David du 12 sept au 18 septembre.

# **Jean Claude Carpentier**

Nous avons appris avec une grande tristesse le décès de Notre sympathique sculpteur Jean Claude

# **Jean Louis Limousin**

Avec stupeur et tristesse nous avons appris le décès de notre ami peintre et sculpteur qui avait pris une année sabbatique.

Sincères amitiés à **Joëlle** pour la perte de son époux.

**Marie Noëlle,** peintre, poète et ex trésorière adjointe, notre amie de longue date déménage dans un village senior. Elle a une santé fragile et sera très confortablement logée dans son nouvel habitat.